## **Use the chart below as a guide to creating your own colours using Monocure 3D CMYK Pigmets. CMYK COLOUR FORMULAS**

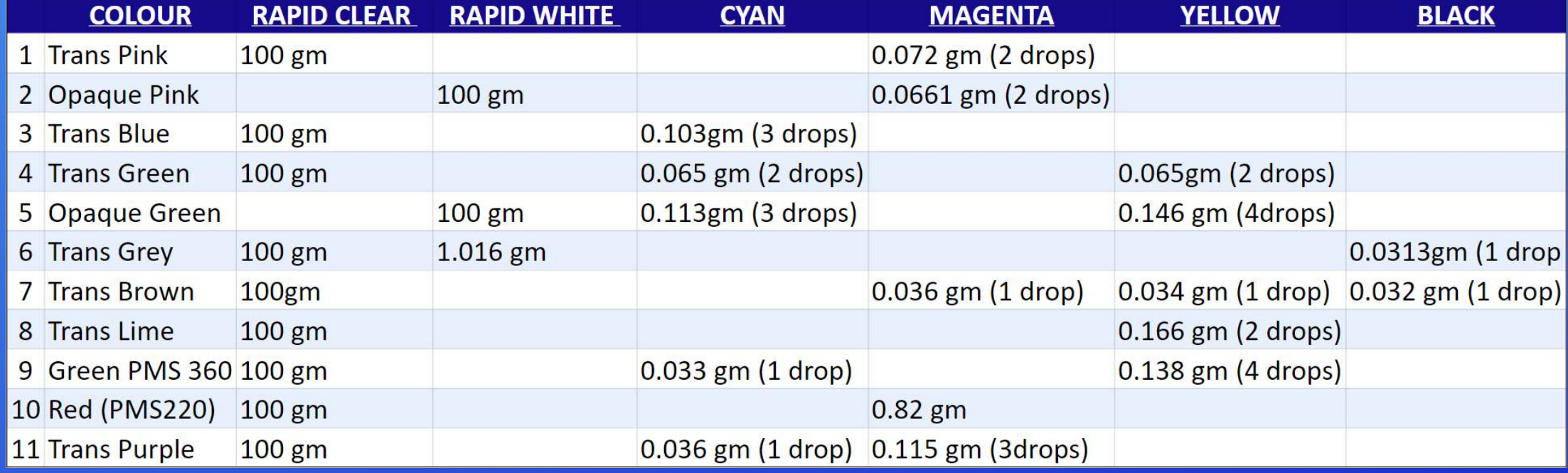

## **MONOCURE3D.COM.AU MONOCURE3D.COM.AU**